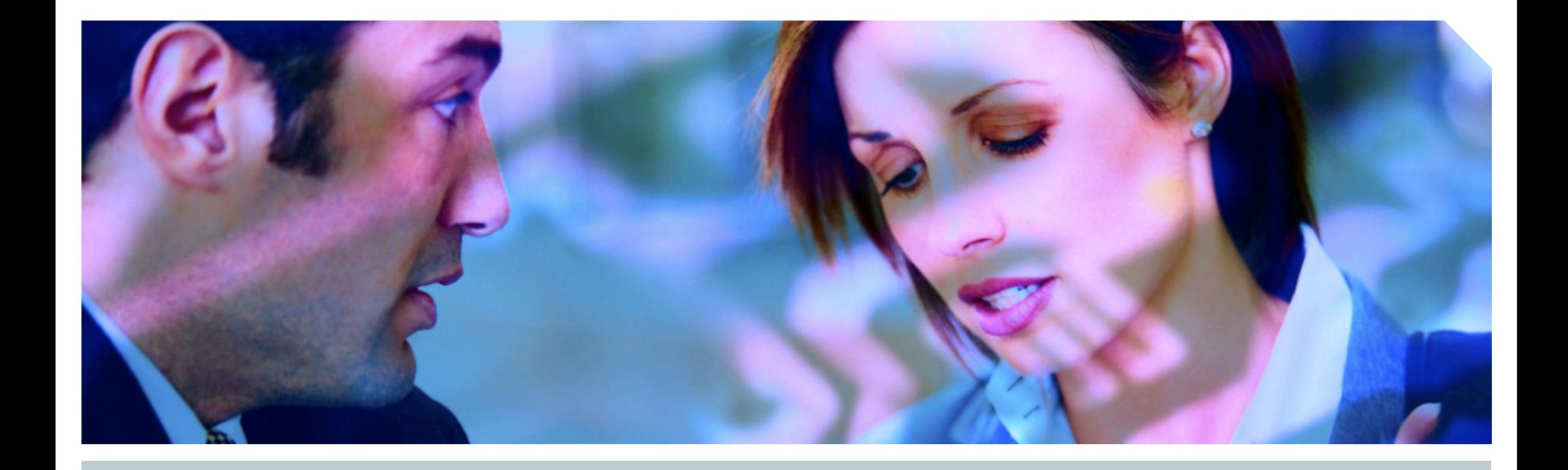

# **How to unwrap PL/SQL**

**Pete Finnigan, Principal Consultant**

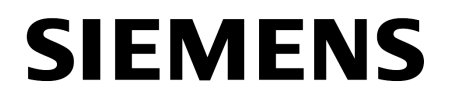

## **Introduction**

- **My name is Pete Finnigan** 
	- **I** specialise in researching and securing Oracle databases
- The PL/SQL wrapping process has particularly interested me for some years
- I wanted to investigate why the method chosen to secure intellectual property written in PL/SQL is weak
- I also felt it was intriguing that Oracle has made it "easy" for anyone to understand how to recover source code in 9i and lower
- I also find it interesting that Oracle has shipped API's since the beginning of PL/SQL that can be used to unwrap

#### **SIEMENS**

## **The agenda**

- Oracle's PL/SQL language a sample procedure
- How PL/SQL is wrapped, the language internals, the database tables and files used, the events that can reveal information
- Why it is possible to read wrapped code driven by history and design choice!
- How it is possible to read wrapped code some sample code shipped by Oracle
- The built in API's shipped by Oracle
- 10g, the changes
- What can be done to protect PL/SQL source code

## **Why is there a problem with wrapped PL/SQL**

- Intellectual property can be revealed if PL/SQL is unwrapped
- This can include
	- Your own application source code
	- Oracle shipped features hidden by the wrapper
- In 9 and lower wrapped PL/SQL revealed symbols
- Finding SQL injection bugs just became easier
- There are PL/SQL unwrapping tools available

## **PL/SQL language compilation structure**

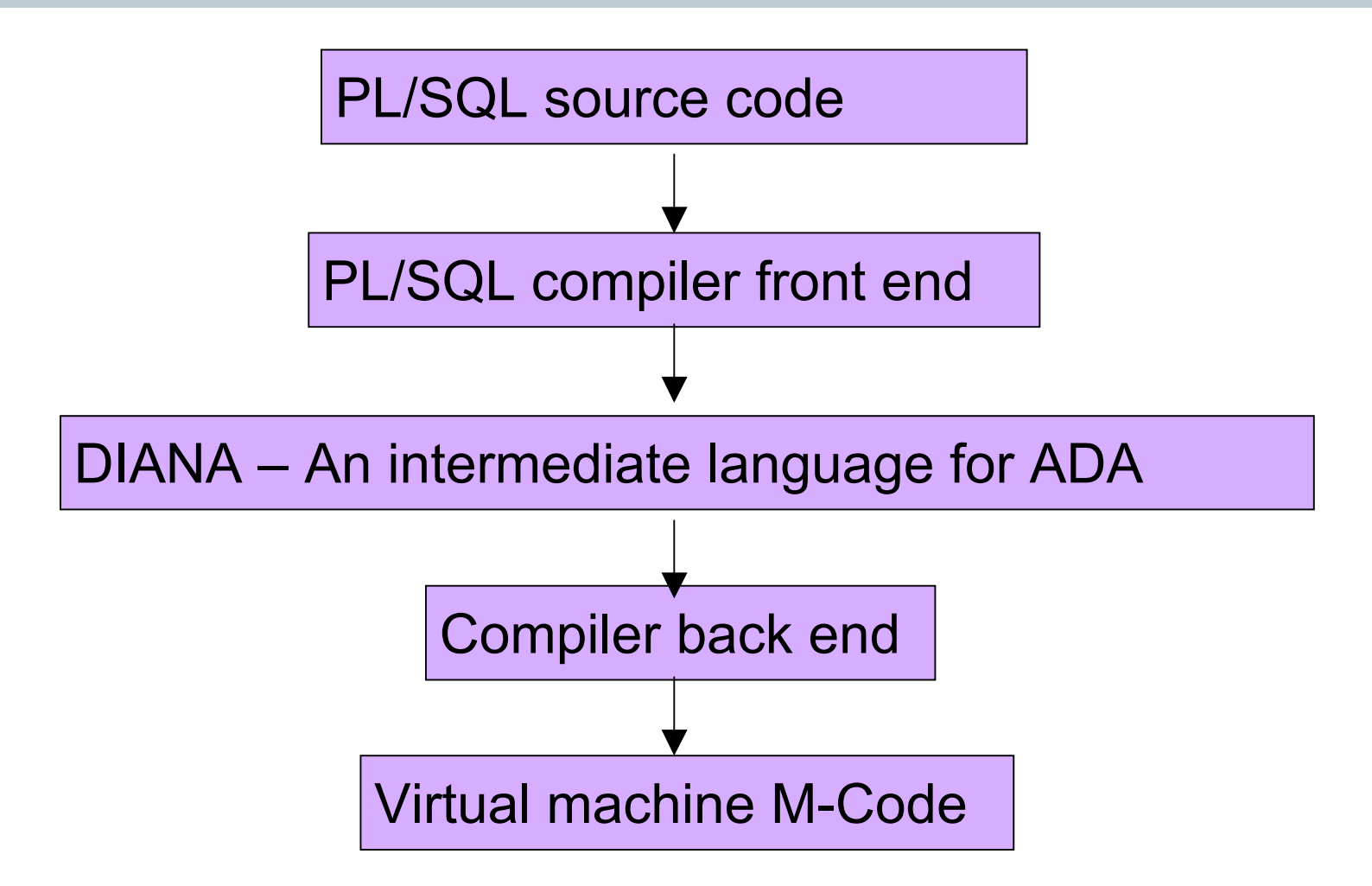

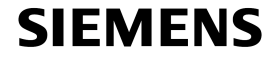

## **DIANA is the key for 9i and lower**

- PL/SQL is based on ADA
- DIANA Descriptive intermediate language for ADA
	- DIANA is an abstract data type
	- **DIANA is an intermediate form of PL/SQL programs**
	- **Intended to communicate between the front end and** back ends of a PL/SQL compiler
	- Each defining DIANA entity represents a PL/SQL entity
	- $\blacksquare$  Two trees  $-$ 
		- Abstract syntax tree constructed prior to semantic analysis
		- Attributed tree (the DIANA structure)

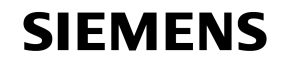

## **IDL – Interface description language**

- **DIANA is written down as IDL**
- What is IDL? Interface description language Also derived from ADA
- **IDL is stored in the database in 4 dictionary tables**  $\blacksquare$  IDL CHAR\$, IDL SB4\$, IDL UB1\$ and IDL UB2\$
- Wrapped PL/SQL is simply DIANA written down as IDL
- Oracle say that wrapped PL/SQL is simply encoded
- Therefore the *wrap* program is the front end of a PL/SQL compiler.
- Is wrapped PL/SQL DIANA reversible?

## **A book about DIANA**

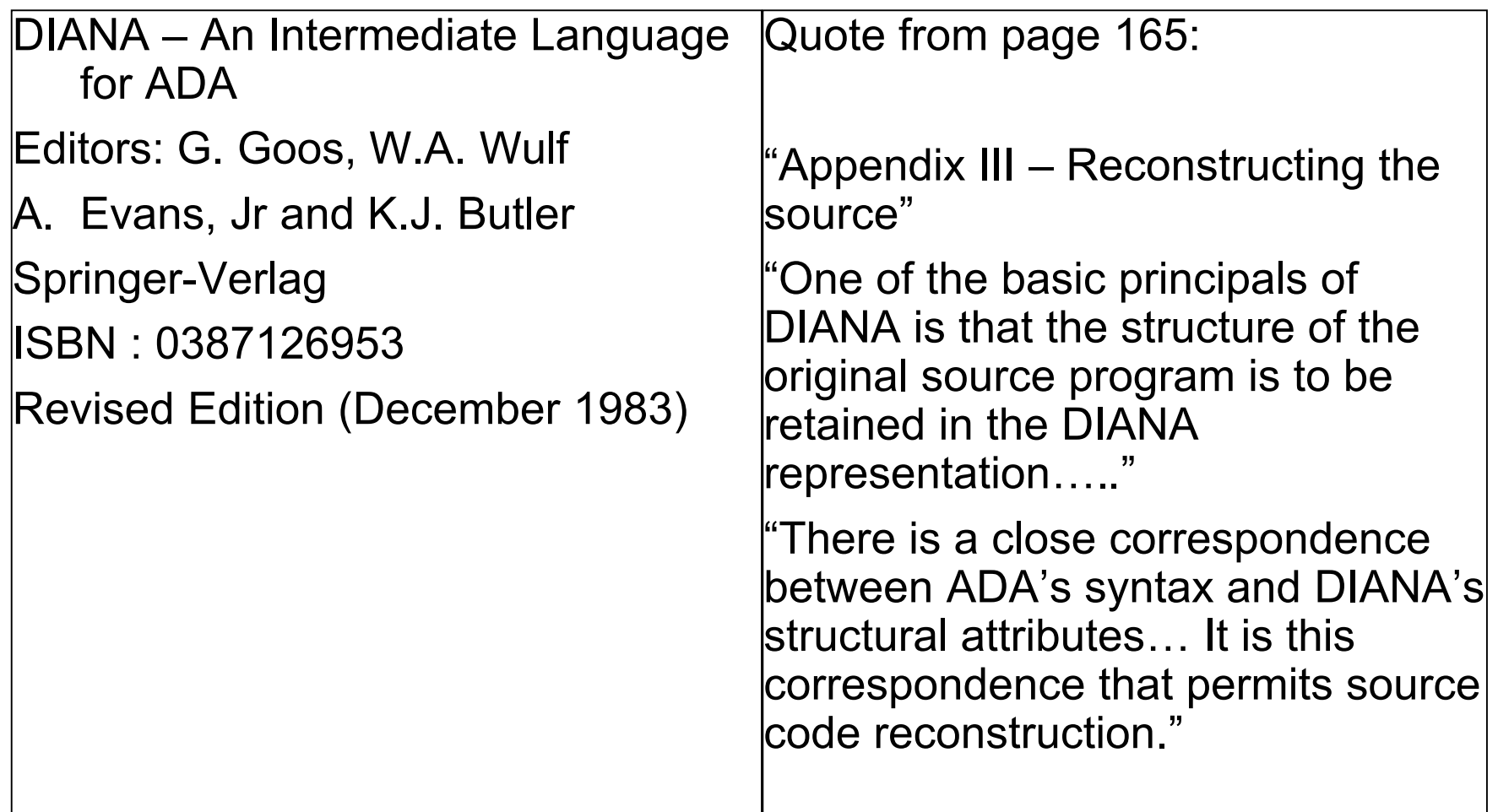

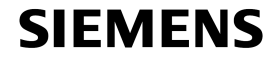

#### **PL/SQL User's Guide and Reference 10***g* **Release 1 (10.1)** Part Number B10807-01

"PL/SQL is based on ADA, as a result PL/SQL uses a variant of DIANA, a tree structured language…."

"It is defined using a meta notation called IDL (Interface Definition Language)…"

"DIANA is used internally by compilers and other tools….."

"At compile time PL/SQL is translated into M-Code. Both DIANA and M-Code are stored in the database…."

## **A Sample PL/SQL procedure – 9i**

SQL> **connect sys/change\_on\_install as sysdba** Connected.

SQL> **create or replace procedure AA as**

 2 **begin** 3 **null;** 4 **end;** 5 **/** Connect in SQL\*Plus and create a simple PL/SQL procedure

Procedure created.

SQL>

#### **SIEMENS**

## **Save the PL/SQL and wrap the code**

SQL> **save aa.sql** Created file aa.sql SQL> **exit**

Wrapping is simple. Save the PL/SQL to a file and run the *wrap* utility.

{output snipped}

G:\code>**wrap iname=aa.sql oname=aa.pls**

PL/SQL Wrapper: Release 9.2.0.1.0- Production on Mon Jun 19 18:05:57 2006

Copyright (c) Oracle Corporation 1993, 2001. All Rights Reserved.

Processing aa.sql to aa.pls

G:\code>

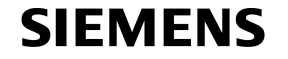

## **The wrapped output**

```
create or replace procedure
  AA wrapped
\bigcircabcd
{snipped 15 identical lines}
3
7
9200000
1
4
\bigcap1
2 :e:
1AA:
                                    \Omega\Omegaf
                                    \mathcal{L}0 9a b4 55 6a 4f b7 a4
                                    b1 11 68 4f 1d 17 b5
                                    f
                                    2
                                    0 3 17 18 1c 20 22 24
                                    28 2a 36 3a 3c 3d 46
                                    {file contents snipped}
              What is the meaning of this encoded file? –
               Note the highlights – we will see them again
```
0

**SIEMENS** 

## **9i and below wrapped PL/SQL weaknesses**

SQL> create or replace procedure encode (credit card in varchar2, **str out varchar2) is**

2 **key varchar2(16):='01234567890ABCDEF';**

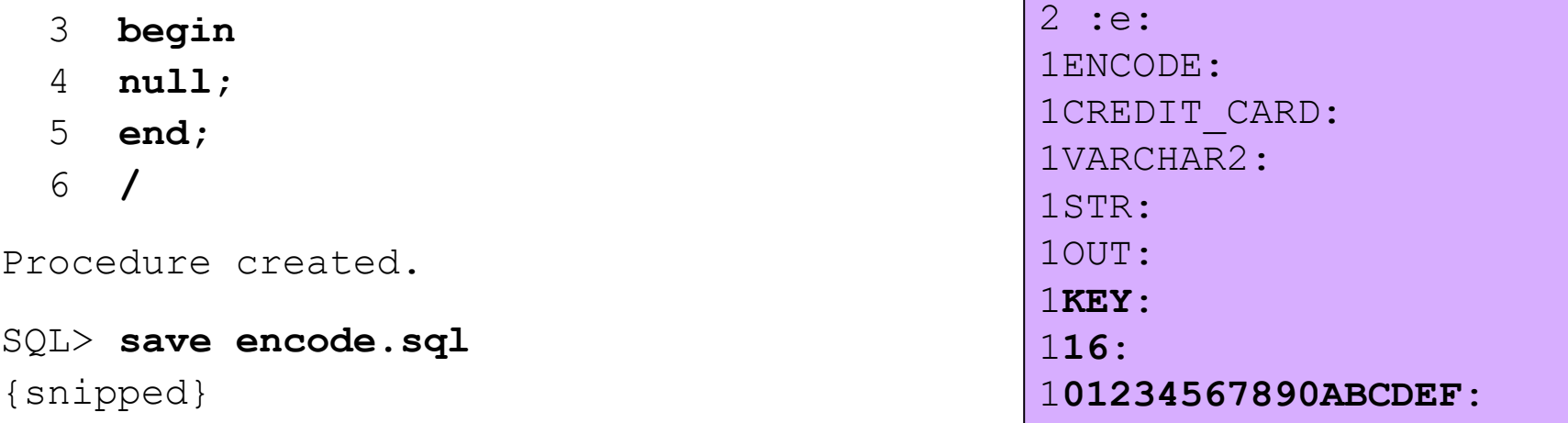

```
G:\code>wrap iname=encode.sql oname=encode.plb
```
PL/SQL Wrapper: Release 9.2.0.1.0- Production on Fri Jun 23 15:43:47 2006

Copyright (c) Oracle Corporation 1993, 2001. All Rights Reserved.

Processing encode.sql to encode.plb

#### **SIEMENS**

## **Hacking wrapped PL/SQL – pre-9i**

- The symbol table is visible
- For the previous example it is possible to
	- **Deduce the purpose of the procedure**
	- **Find out the encryption algorithm used using** DBA\_DEPENDENCIES unless it is implemented internally to the procedure
	- Decrypt Credit Cards in this case
- Trojans can be planted
- Wrapped source can be modified without un-wrapping
	- **Example: Fixed DBMS\_OUTPUT limits problem**
- SQL injection identification is possible / DDL can be altered

#### **SIEMENS**

## **The relationships in 9i**

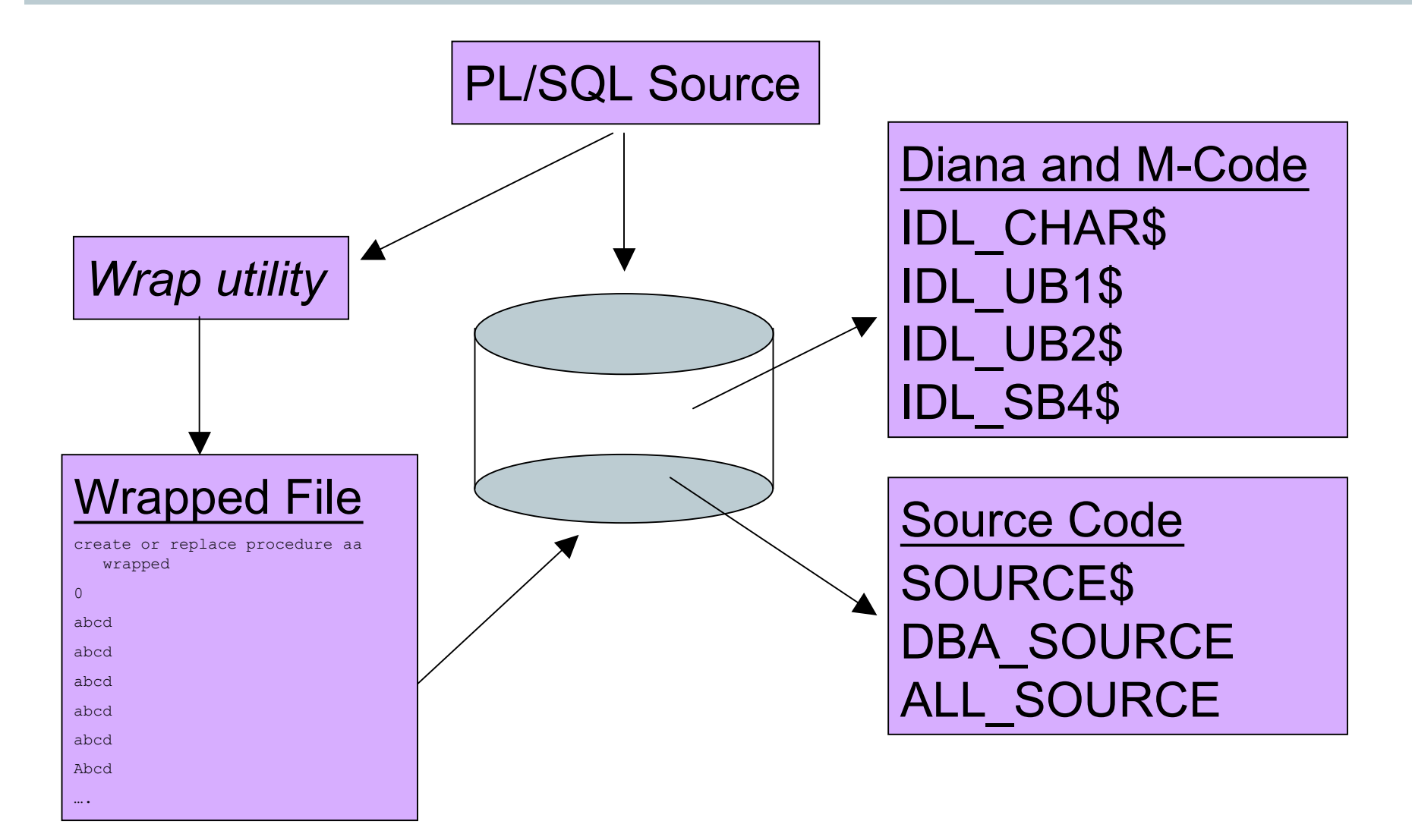

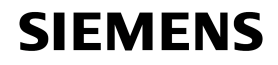

## **The dictionary tables and views**

- SYS.IDL\_CHAR\$
- SYS.IDL UB1\$ -
- SYS.IDL\_UB2\$
- SYS.IDL\_SB4\$
- SYS.SOURCE\$

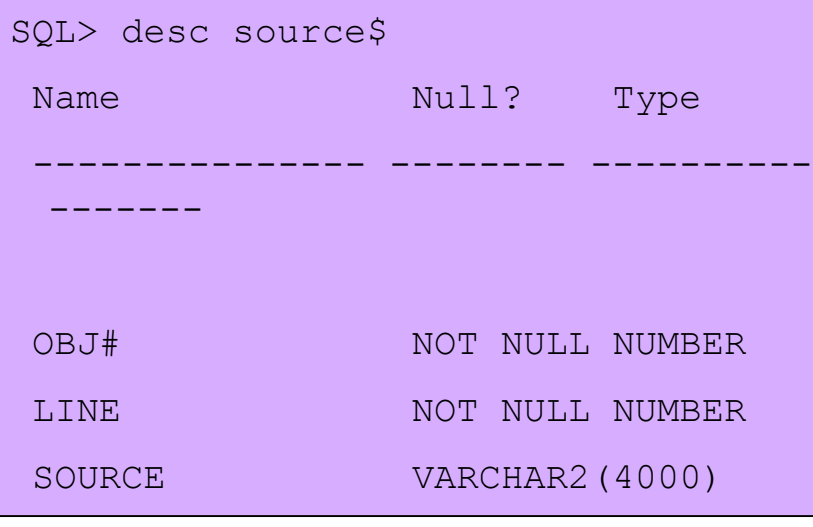

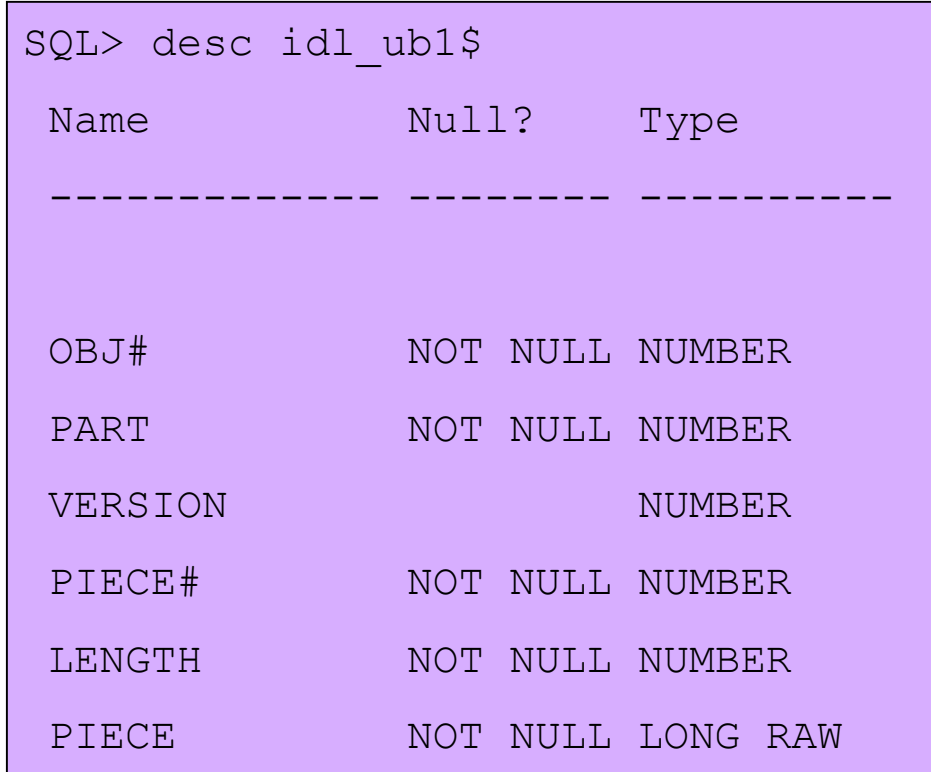

#### From \$OH/rdbms/admin/sql.bsq

```
\prime* part: 0 = diana, 1 = portable
 pcode, 2 = machine-dependent pcode
 */
```
#### **SIEMENS**

## **Recursive SQL**

- What is recursive SQL? background supporting SQL needed to execute the submitted statement
- When compiling PL/SQL there are other background SQL statements that need to run as SYS
	- Check for user's privileges and roles
	- **Triggers**
	- **Retrieving the PL/SQL code to run**
	- **Indexes**
- How can we see the complete picture?
- Using traces, dumps and events

## **Trace the compilation of PL/SQL**

SQL> **alter session set events '10046 trace name context forever, level 12';**

Session altered.

SQL> **create or replace procedure aa is**

- **2 begin**
- **3 null;**
- **4 end;**
- **5 /**

Procedure created.

SQL> **alter session set events '10046 trace name context off';**

Session altered.

SQL>

#### **SIEMENS**

#### **Locate the trace file and check the contents**

- PARSING IN CURSOR #2 len=106 dep=1 uid=0 oct=6 lid=0 tim=465432930704 hv=1545875908 ad='66f37b44'
- **update idl\_ub2\$ set piece#=:1 ,length=:2 , piece=:3 where obj#=:4 and part=:5 and piece#=:6 and version=:7**

END OF STMT

```
PARSE \#2:c=0,e=42,p=0,cr=0,cu=0,mis=0,r=0,dep=1,oq=4,tim=465432930696
```
BINDS #2:

bind 0:  $\text{dty=2 mxl=22(22) mal=00 scl=00 pre=00 oacflq=08 oacfl2=1 size=24 offset=0}$  bfp=04822394 bln=24 avl=02 flg=05 value=4

bind 1: dty=2 mxl=22(22) mal=00 scl=00 pre=00 oacflg=08 oacfl2=1 size=24 offset=0 bfp=04822364 bln=24 avl=03 flg=05 value=123

bind 2:  $\text{dty=25 mxl=4000 (4000)}$   $\text{mal=00}$   $\text{scl=00}$   $\text{pre=00}$   $\text{oacflq=12}$   $\text{oacfl2=1}$   $\text{size=4000}$   $\text{offset=0}$ bfp=04c67ff4 bln=4000 avl=246 flg=09

value=

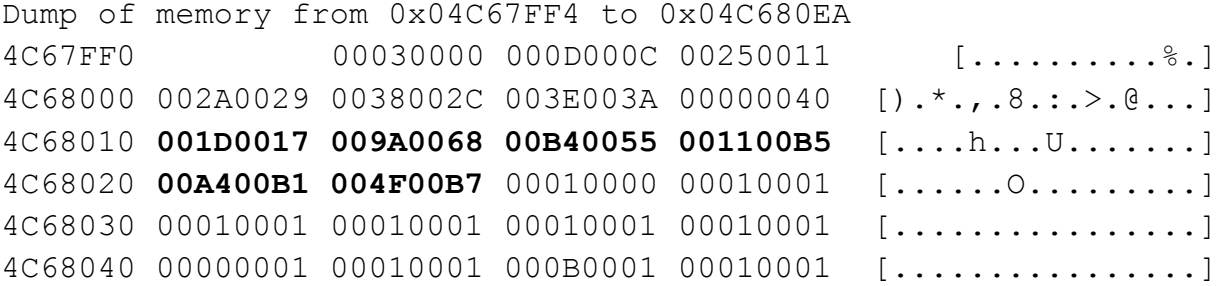

Those numbers look familiar!

## **DIANA for package bodies is not stored (idl.sql)**

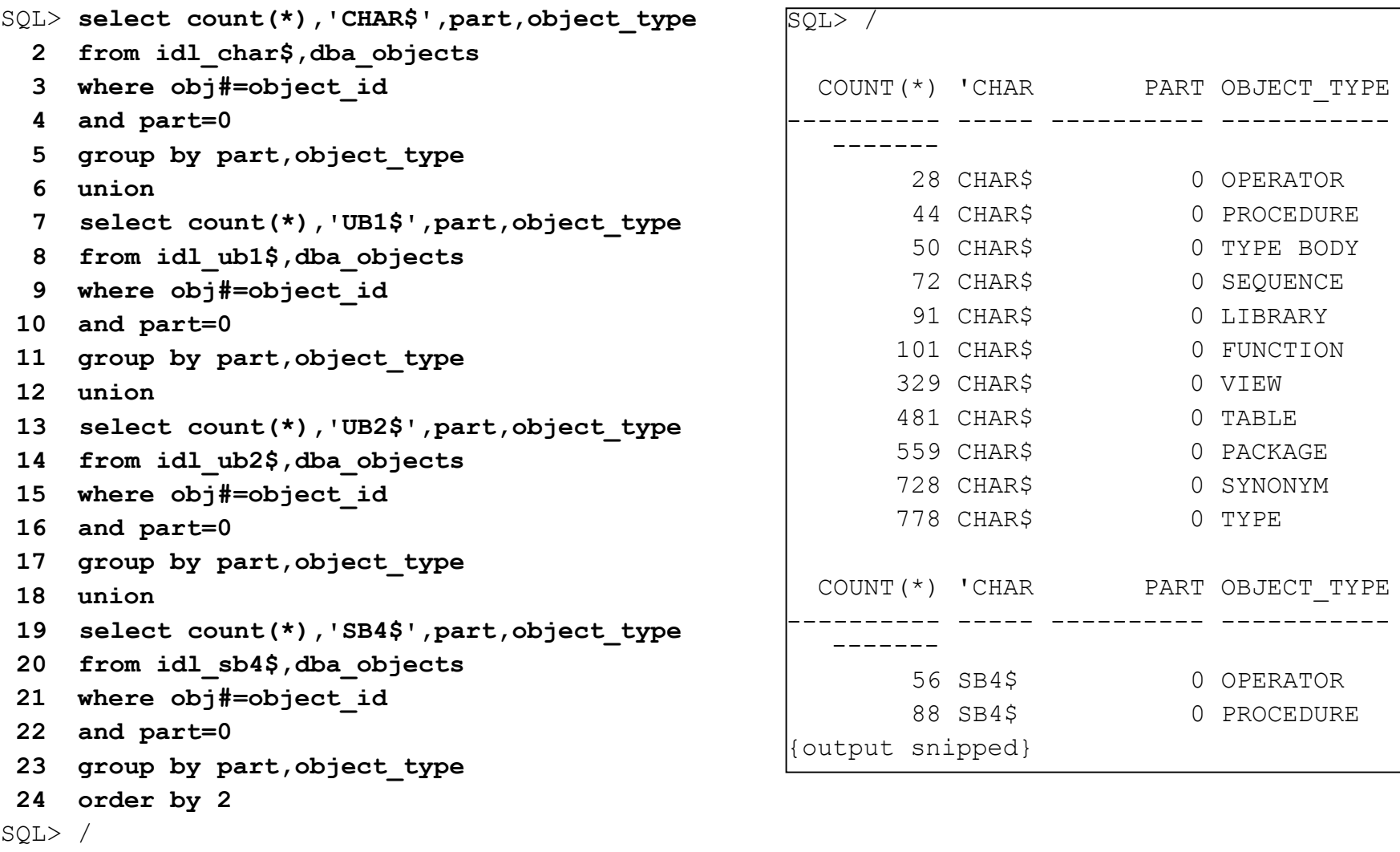

**SIEMENS** 

## **What IDL was created for procedure 'AA'?**

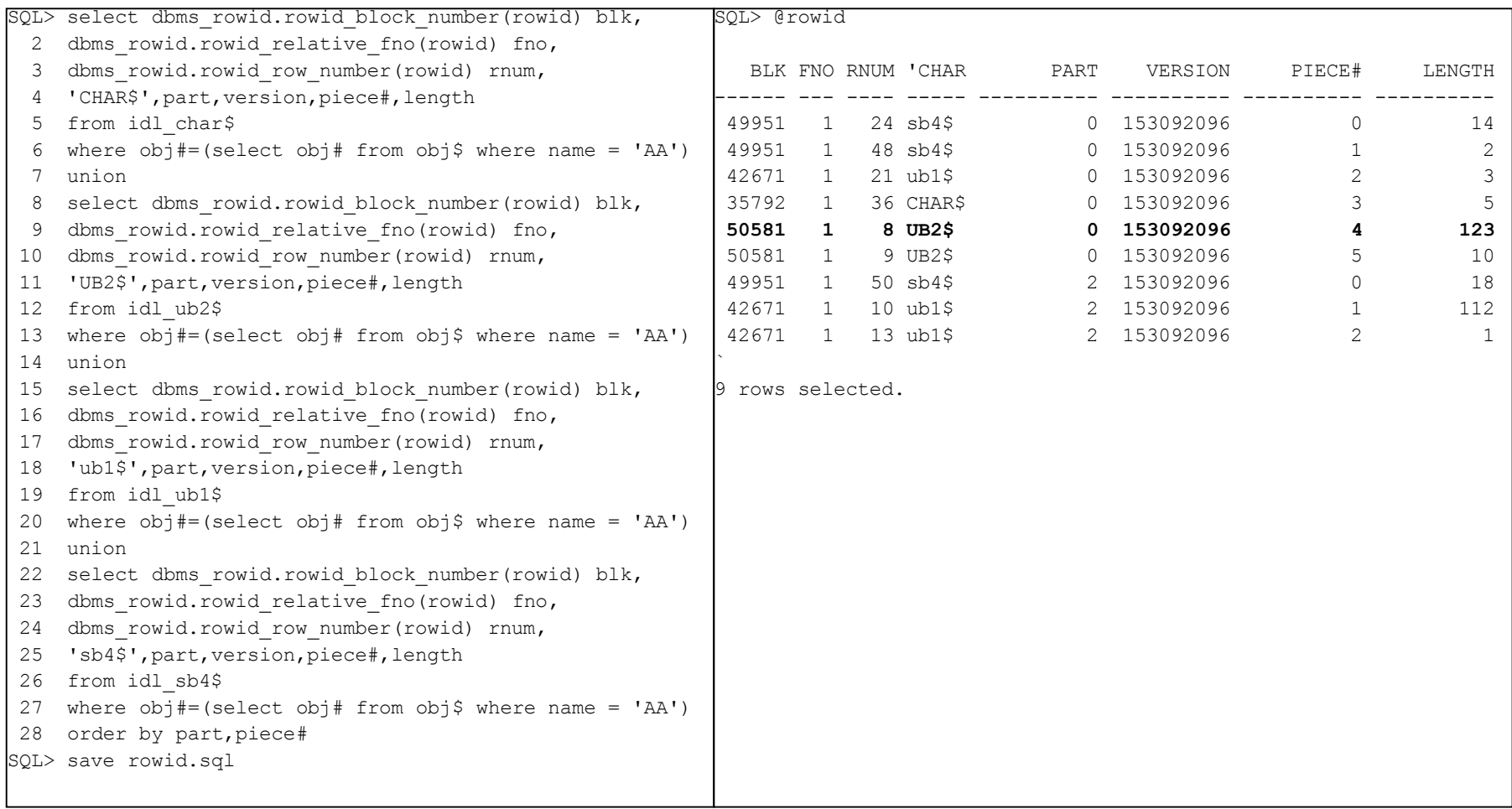

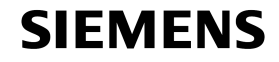

## **Dump the datablocks to find the DIANA**

- Why do we need to dump datablocks for the IDL\$ tables? SQL> **select piece**
	- **2 from sys.idl\_ub2\$**
	- **3 where obj#=(select obj# from obj\$ where name='AA')**
	- **4 and part=0**
	- **5 and piece#=4;**

ERROR:

The contents of the **IDL**\$ tables cannot be selected

ORA-00932: inconsistent datatypes: expected %s got %s

no rows selected

SQL> **alter system dump datafile 1 block 50581;**

System altered.

Instead the data must be dumped from the datafile

#### **SIEMENS**

### **The contents of the block dump for IDL\_UB2\$**

tab 0, row 8, @0x11b1 tl: 271 fb: --H-FL-- lb: 0x1 cc: 6 col 0: [ 4] c3 04 05 0a col 1: [ 1] 80 col 2: [ 6] c5 02 36 0a 15 61 col 3: [ 2] c1 05 col 4: [ 3] c2 02 18 col 5: [246] 00 00 03 00 0c 00 0d 00 11 00 25 00 29 00 2a 00 2c 00 38 00 3a 00 3e 00 40 00 00 **00 17 00 1d 00 68 00 9a 00 55 00 b4 00 b5 00 11 00 b1 00 a4 00 b7 00 4f** 00 00 00 01 00 01 00 01 00 01 00 01 00 01 00 01 00 01 00 01 00 01 00 01 00 01 00 00 00 01 00 01 00 01 00 0b 00 01 00 01 00 01 00 01 00 01 00 01 00 00 00 01 00 00 00 00 00 00 00 02 00 03 00 07 00 00 00 00 00 00 00 00 00 00 00 00 00 00 00 04 00 05 00 08 00 01 00 01 00 05 00 08 00 00 00 00 00 04 00 00 00 00 00 ff 00 01 00 00 00 03 00 01 00 20 00 00 00 00 00 00 00 00 00 00 00 01 00 06 00 00 00 00 00 03 00 00 00 00 00 00 00 09 00 0b 00 0a 00 00 00 00 00 00 00 00 00 00 00 04 00 03 00 00 00 00 00 00 00 08 00 00 00 08 00 00 00 08 00 03 00 08 00 00 00 0b 00 00 00 00 00 00 00 01 00 0c 00 Those values look familiar but in a different order

#### **IDL dependencies – (a detour)**

```
SQL> select distinct owner, name, type
   2 from dba_dependencies
  3 where referenced name like 'IDL %'
SQL> /
```
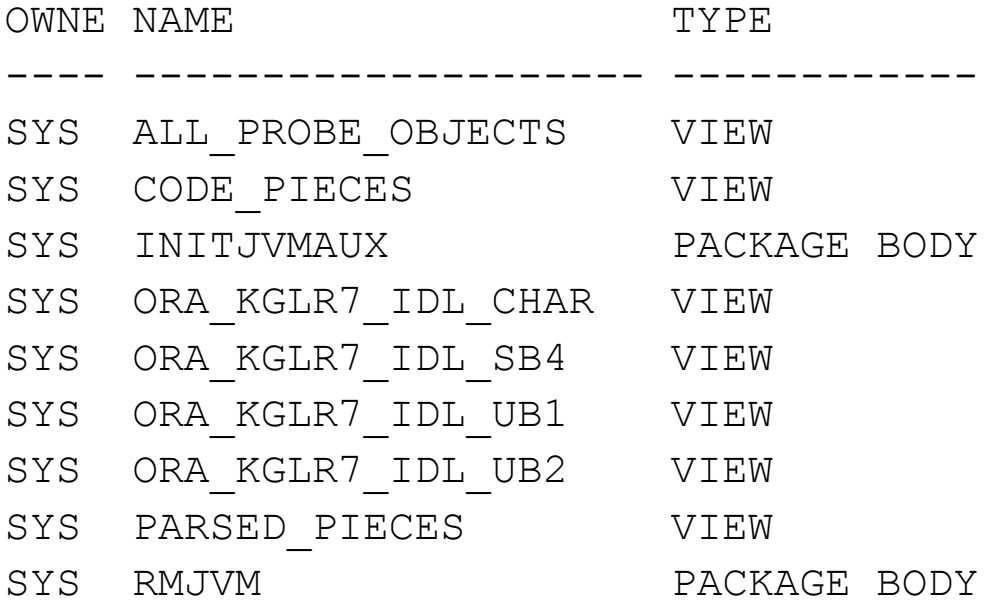

#### **SIEMENS**

#### **How are IDL tables used?**

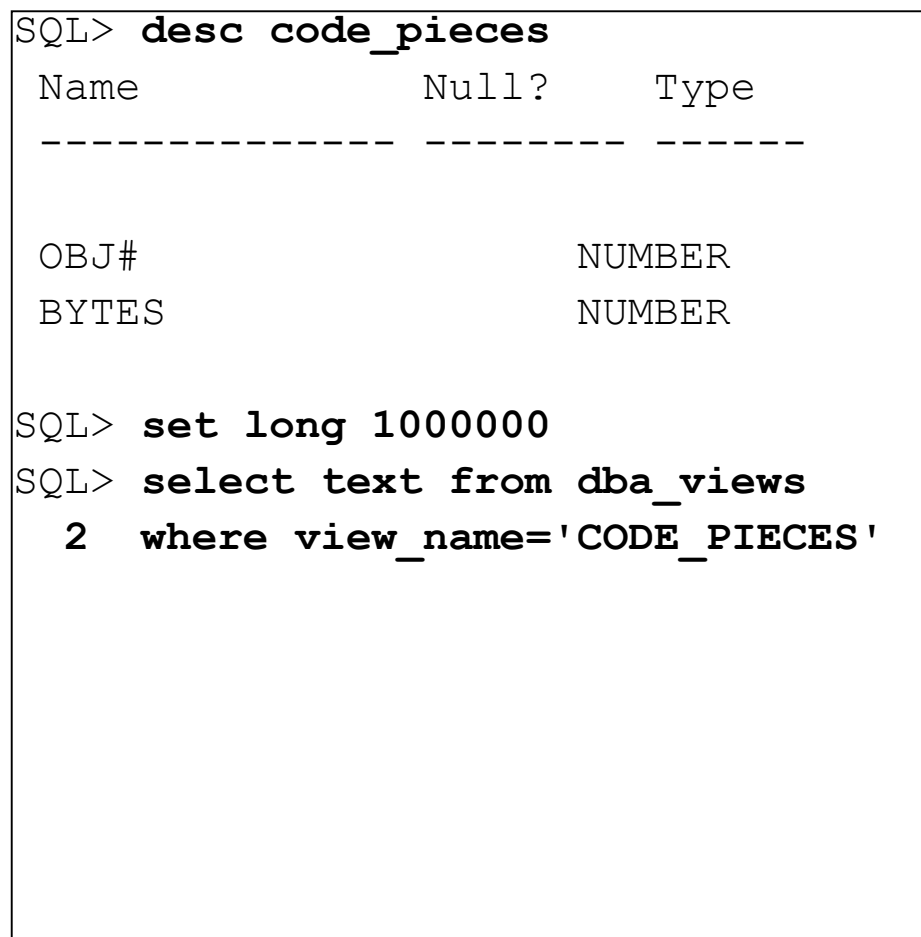

```
SQL> /
TEXT
--------------------------------
select i.obj#, i.length
   from sys.idl_ub1$ i
 where i.part in (1, 2)union all
   select i.obj#, i.length
   from sys.idl_ub2$ i
  where i.part in (1, 2)union all
   select i.obj#, i.length
   from sys.idl_sb4$ i
  where i.part in (1, 2)union all
   select i.obj#, i.length
   from sys.idl_char$ i
  where i.part in (1, 2)
```
## **The DIANA and IDL API packages**

SQL> **select text from dba\_source**

```
 2 where name='PIDL';
package PIDL is
 ----------------------------------------------------------------------------
   -- Persistent IDL datatypes
 ----------------------------------------------------------------------------
  subtype ptnod is binary integer; -- generic IDL node type
 TRENULL CONSTANT ptnod := 0; - a NULL node
  subtype ub4 is binary integer; -- Oracle C type, unsigned byte 4
  subtype ub2 is binary integer; -- Oracle C type, unsigned byte 2
{Output snipped to 550 lines}
SQL> select text from dba_source
   2 where name='DIANA';
package diana is
 D ABORT constant pidl.ptnty := 1;
 D ACCEPT constant pidl.ptnty := 2;
 D ACCESS constant pidl.ptnty := 3;
 D ADDRES constant pidl.ptnty := 4;
{output snipped to 1596 lines}
                                      Source code available in
                                        $ORACLE_HOME/rdbms/a
                                        dmin/pipidl.sql and
                                        pidian.sql
```
## **DIANA Utilities - \$OH/rdbms/admin/diutil.sql**

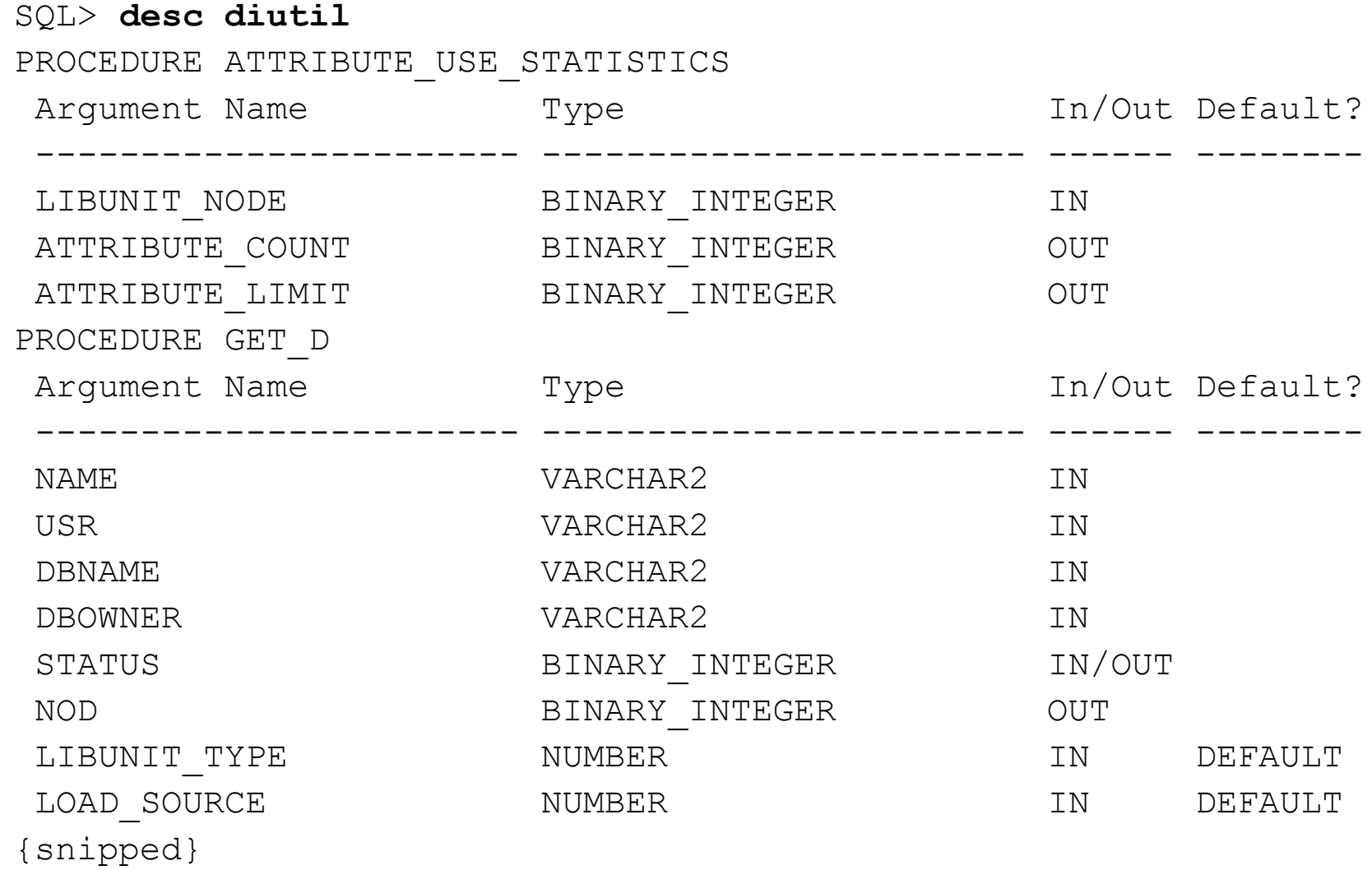

**SIEMENS** 

## **Dumpdiana – a script to dump the DIANA**

- \$ORACLE HOME/rdbms/admin/dumpdian.sql
- Not installed by default
- Run the script as SYS
- There are two bugs to fix remove the lines REM ----
- **Ensure DIANA, PIDL and DIUTIL PL/SQL packages are** installed as well
- Run for sample 'AA' procedure as SYS (output to trace) :-

```
SQL> exec sys.dumpdiana.dump(aname => 'AA');
```

```
PL/SQL procedure successfully completed.
```
SQL>

#### **SIEMENS**

#### **A DIANA tree dump – (Goos/Wulf - pages 137 – 144)**

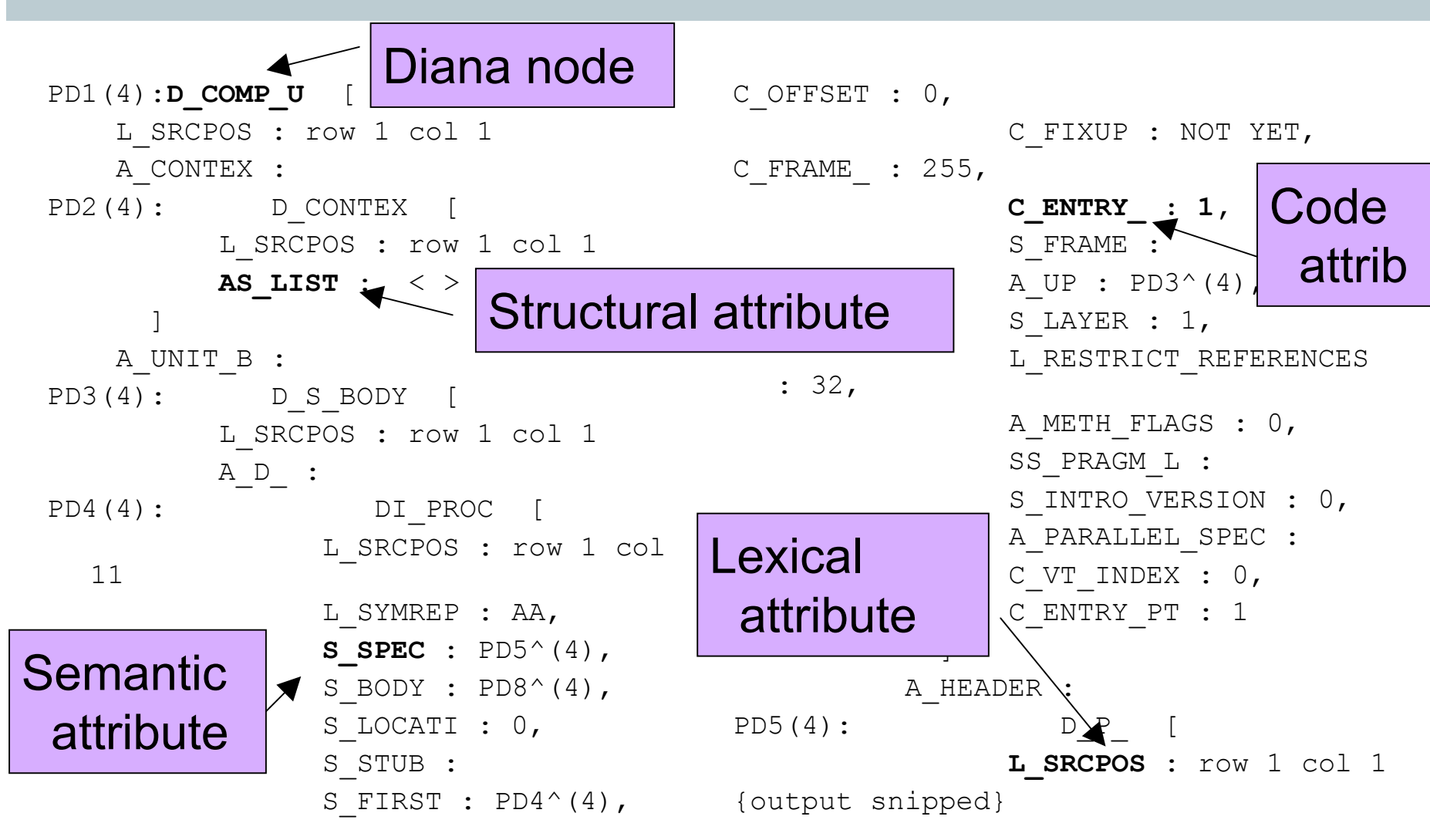

**SIEMENS** 

## **Attributed structured tree**

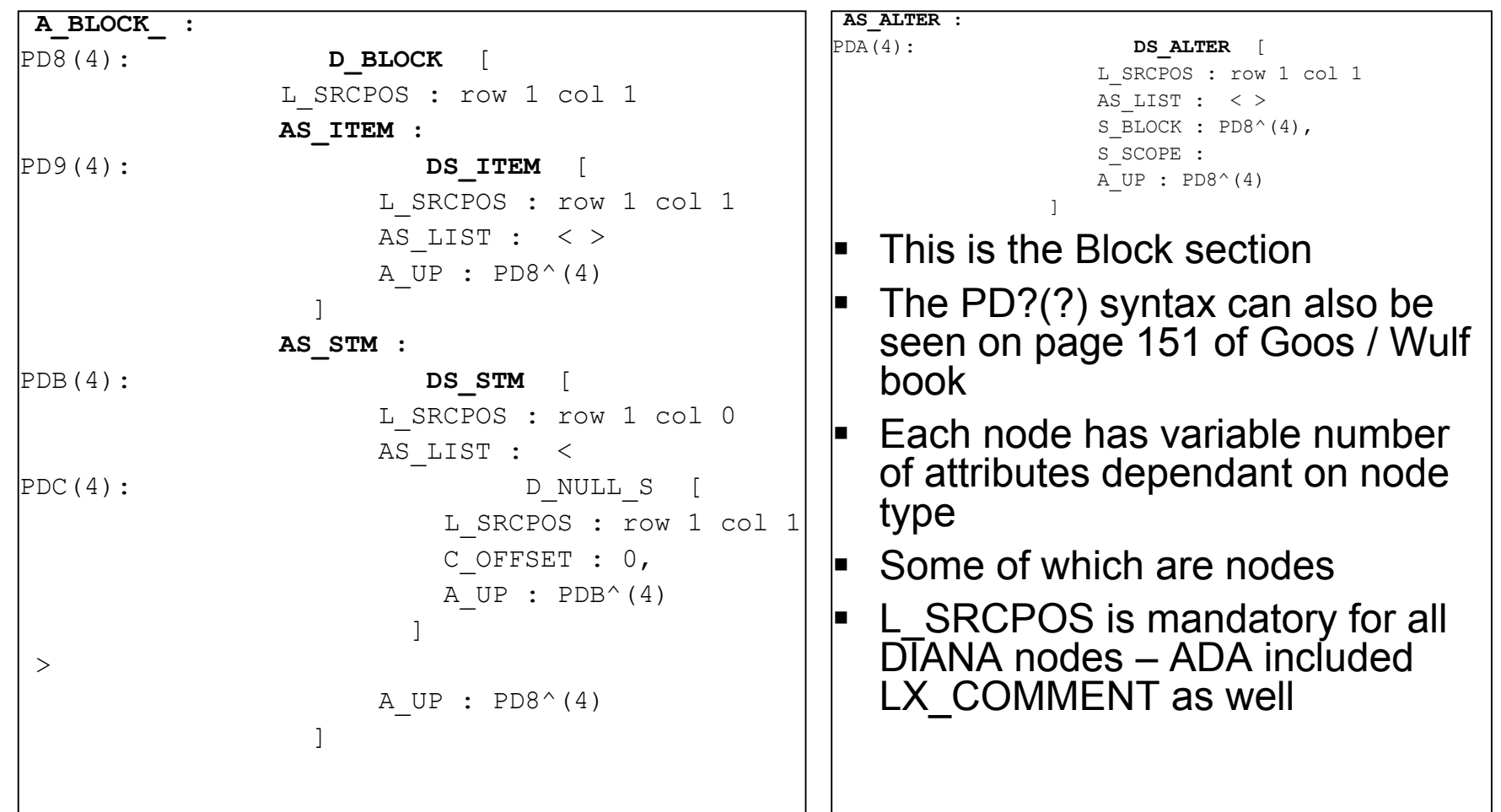

## **Reconstructing PL/SQL source from DIANA - 1**

**Block syntax for PL/SQL** 

Block statement ::= [block simple name] [**declare**<br>
declarative part]<br> **begin**<br>
sequence of statements<br> **[exception**<br>
exception handler {exception handler}]<br> **end** [block\_simple\_name] ;

- Diana Rules block => as\_item : DS\_ITEM,<br>as\_stm : D\_STM,<br>as\_alter : DS\_ALTER;
- See page 166 Goos / Wulf et al

## **An alternate DIANA dump**

```
{output snipped}
PD3(4) : D_S_BODY: [
   SRCPOS: row 1 col 1
   A_D_: PD4(4) : DI_PROC: [...]
  A HEADER: PD5(4) : D P : [...]
   A_BLOCK_: PD8(4) : D_BLOCK: [...]
  A UP: PD1(4) : \leq reference to D COMP U (262145)>
]
PD4(4) : DI_PROC: [
   SRCPOS: row 1 col 11
  L SYMREP: text: 'AA'
{output snipped}
                         SQL> exec sys.dumpdiana.dump(aname =>
                           'AA', print format => 1);
                         PL/SQL procedure successfully completed.
                         SQL>
```
## **Reconstructing the PL/SQL source - 2**

- Goos / Wulf et al page 167
- **Declare**

<DS\_ITEM>

**Begin**

<DS\_STM>

**Exception**

<DS\_ALTER>

**End;**

- It is easy to see the close relationship between PL/SQL and DIANA
- **Then it is easy to see how** PL/SQL can be reconstructed from DIANA

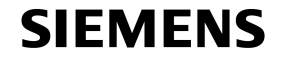

## **Mapping IDL to DIANA**

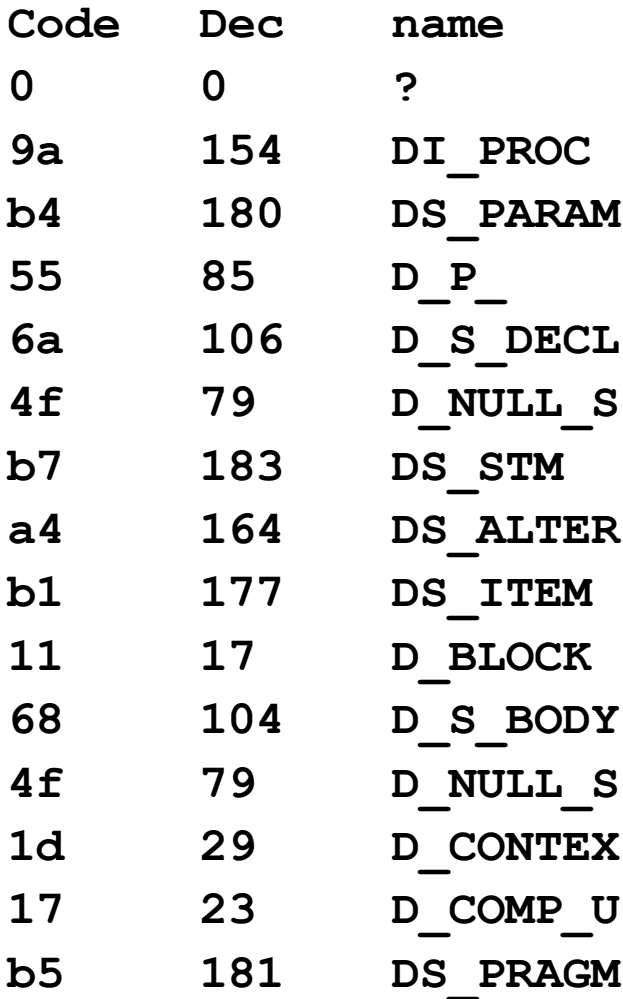

- Take the node names from the DIANA tree or line dump
- Use the DIANA package constants
- Convert dec numbers to Hex
- **These hex numbers are** familiar?
- Wrap file / idl / diana dumps are all the same
- **Hence wrap format is DIANA**

#### **Simple tree structure**

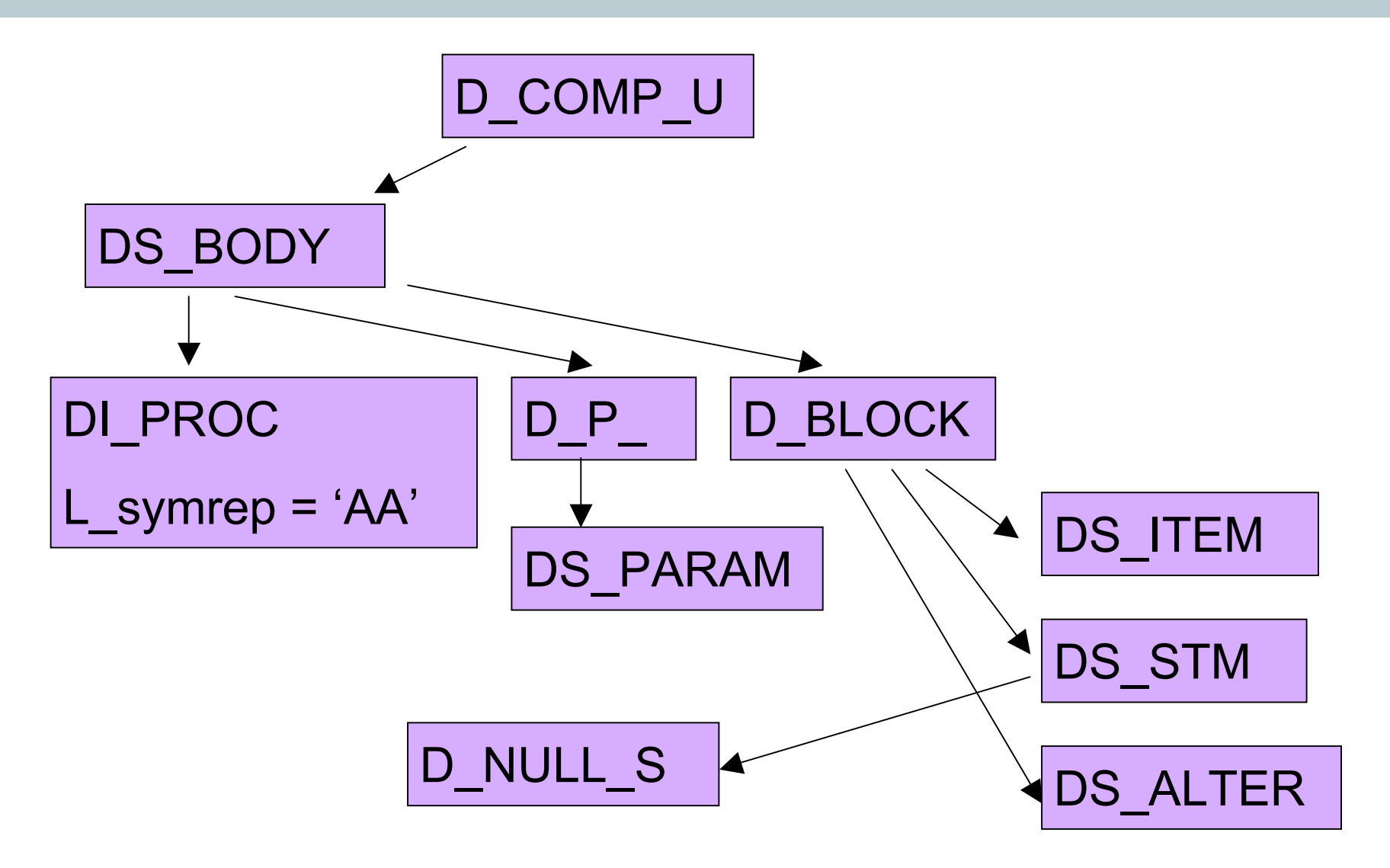

#### **SIEMENS**

### **DIANA utilities - pstub**

```
SQL> variable a varchar2(2000);
```

```
SQL> variable b varchar2(2000);
```

```
SQL> exec sys.pstub('AA',NULL,:a,:b);
```
PL/SQL procedure successfully completed.

SQL> **print :b**

B

-------------------------------------------------------------------- ------------

procedure AA is begin stproc.init('begin AA; end;'); stproc.execute; end; procedure AA is begin stproc.init('begin AA; end;'); stproc.execute; end; procedure AA is begin stproc.init('begin AA; end;'); stproc.execute; end;

SQL>

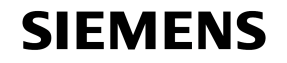

#### **DIANA utilities - subptxt**

SQL> **variable a varchar2(2000);** SQL> **exec sys.subptxt('AA',NULL,NULL,:a);** 

PL/SQL procedure successfully completed.

------------------------------------------------------

SQL> **print :a**

A

procedure AA;

SQL>

#### **SIEMENS**

## **PSTUB and SUBPTXT**

- PSTUB and SUBPTXT are demonstration programs that use the IDL and DIANA API's
- PSTUB is used to allow the calling of V2 PL/SQL in the server from V1 PL/SQL client tools such as Forms
- SUBPTXT allows the describing of PL/SQL
- Both read DIANA and not PL/SQL source code
- Pistub.sql and the library diutil.sql are the only public example programs to use the DIANA and PIDL packages
- Diutil.exprtext (private function) is an excellent example of how to use DIANA and PIDL package calls

#### **SIEMENS**

## **Writing a PL/SQL un-wrapper**

- To create an unwrapping tool we need
	- To understand the relationship between DIANA and PL/SQL language constructs
	- A way to parse the DIANA in the correct order API calls?
	- A way to read and understand the DIANA node types API calls?
	- A way to read variable attributes for each node and to read their type and value – API calls
- Mapping PL/SQL to DIANA for some language constructs can be done using test programs and dumpdiana

## **Limitations of a PL/SQL API based un-wrapper**

- A comprehensive PL/SQL un-wrapper can be written using the IDL and DIANA PL/SQL package API's
- The \$OH/rdbms/admin/diutil.sql file indicates how
- PIDL API's do not emit the complete DIANA
- The DIANA for the body of procedures and functions is not available via the dumpdiana, PIDL, DIANA interfaces (see the next slide)
- The DIANA dump misses PL/SQL in the block section. Local variables are also not included
- If could be possible to write a complete un-wrapper in PL/SQL and read the DIANA from SYS.SOURCE\$

SQL> **create or replace procedure ah (i in number, j out varchar2) is**

- **2 begin**
- **3 if i = 7 then**
- **4 j := 3;**
- **5 else**
- **6 j := 4;**
- **7 end if;**
- **8 end;**
- **9 /**

Procedure created.

```
PD13(7) : DS_STM: [
       SRCPOS: row 1 col 0
    AS LIST: PDa(7) : \leqsequence of 1 item:<br>PD14(7)>
    A UP: PD10(7) : \leq reference to D_BLOCK (458768)>
\begin{array}{c} \rule{0pt}{2.5ex} \rule{0pt}{2.5ex} \rule{0PD14(7) : D_NULL_S: [
      SRCPOS: row 1 col 1
      C_OFFSET: ub4: '0'
     A UP: PD13(7) : < reference to DS_STM (458771) >
\bf{l}
```
SQL> **exec dumpdiana.dump(aname => 'AH', print format => 1);** 

PL/SQL procedure successfully completed.

#### **SIEMENS**

## **Enumerating DIANA nodes and attributes**

#### SQL> **exec attrib(23);**

Node Type D\_COMP\_U

Num Attributes 9

- 0: 9:A CONTEX:1: REF 1
- 1: 40:A UNIT B:1: REF 1
- 2: 62:AS\_PRAGM:1: REF 1
- 3: 114:SS\_SQL:30: REF 0
- 4: 113:SS\_EXLST:30: REF 0
- 5: 111:SS\_BINDS:30: REF 0
- 6: 41:A\_UP:1: REF 0
- 7: 138:A\_AUTHID:2: REF 0
- 8: 142:A SCHEMA:2: REF 0
- See attrib.sql Also at http://www.petefinnigan.com/att rib.sql
- Uses PIDL to enumerate DIANA nodes and attributes

PL/SQL procedure successfully completed.

#### SQL>

#### **SIEMENS**

## **Creating a real PL/SQL un-wrapper**

- Can a complete un-wrapper be written? Of course, yes
	- There are at least 4 unwrapping tools that I know of
- The complete PL/SQL and SQL grammars are needed http://www.antlr.org/grammar/1107752678378/PLSQLGrammar.g - Also see "PL/SQL user reference guide"
- It is necessary to understand all DIANA nodes and to map those to PL/SQL – this is not fully documented (partly it is documented as ADA / DIANA)
- $\blacksquare$  It is necessary to understand the wrap file format and to extract the DIANA nodes and attributes from it
- It may be possible to disassemble M-Code back to PL/SQL
- **The symbols are embedded in the M-Code**

#### **SIEMENS**

### **Keywords**

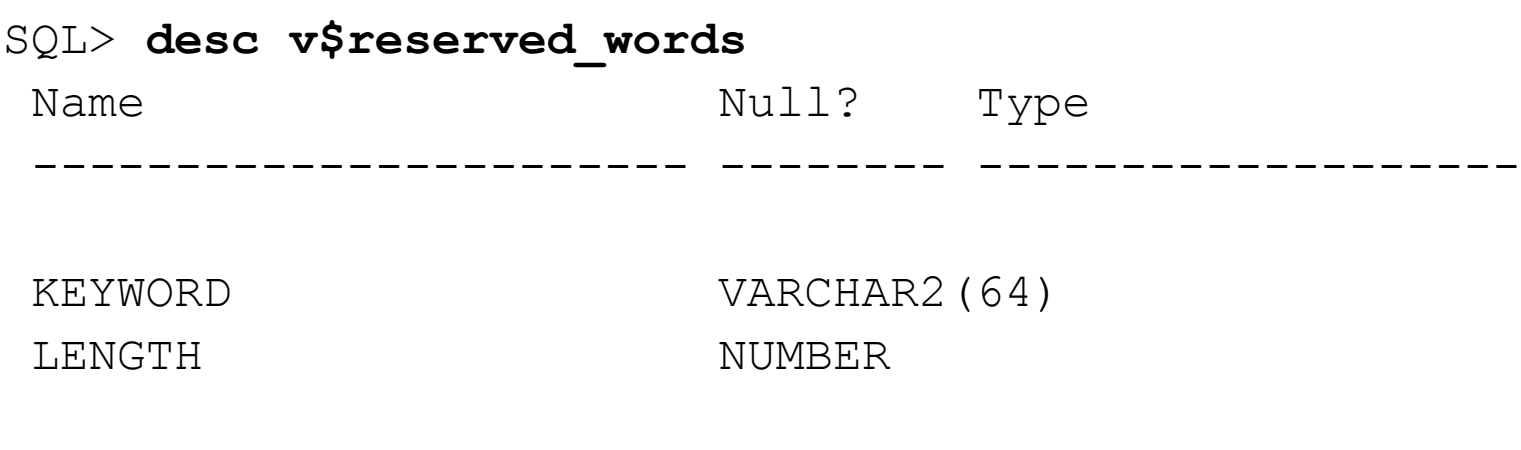

SQL> **select count(\*) from v\$reserved\_words;**

 COUNT(\*) ----------

809

SQL>

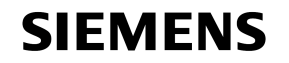

## **Showing the PL/SQL M-Code as assembler**

SQL> **create or replace procedure ab as**

- **2 ae number:=1;**
- **3 begin**
- **4 ae:=ae+1;**
- **5 end;**
- **6 /**

Procedure created.

SQL> **alter session set events '10928 trace name context forever, level 1';**

Session altered.

SQL> **exec ab;**

PL/SQL procedure successfully completed.

SQL> **alter session set events '10928 trace name context off';**

Session altered.

SQL>

#### **SIEMENS**

### **The M-Code assembler**

```
Entry #1
00001: ENTER 4, 0
<source not available>
00007: XCAL 1, 1
Entry #1
SYS.AB: 00001: ENTER 76, 0
SYS.AB: 00007: INFR DS[0]+96
 Frame Desc Version = 2, Size = 22 # of locals = 2
   TC SSCALARi: FP+4, d=FP+12
   TC SSCALARi: FP+8, d=FP+44
[Line 2] ae number:=1;
SYS.AB: 00012: CVTIN HS+0 =1=, FP+4
[Line 4] ae:=ae+1;
SYS.AB: 00017: CVTIN HS+0 =1=, FP+8
SYS.AB: 00022: ADDN FP+4, FP+8, FP+4
SYS.AB: 00029: RET
00012: RET
```
- **PL/SQL source is shown**
- When wrapped *source not available* – is shown
- M-Code is mapped to PL/SQL line numbers
- This implies that the line and column details are held in the M-Code

#### **SIEMENS**

## **Native compilation and initialisation parameters**

- **PL/SQL can be natively compiled**
- There are a number of initialisation parameters "*sho parameter*" in SQL\*Plus
- If is possible in some versions to use the native compilation to hack Oracle
- It could be possible to inject PL/SQL code via native compilation
- The generated C Code is M-Code VM calls for each instruction

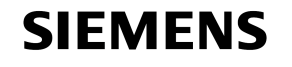

### **Some sample code – getting started**

```
SQL> set serveroutput on size
  1000000
SQL> exec unwrap('AA');
Start up
Root Node :262145
Root code (hex) :23
Root Type :D_COMP_U
--
A UNIT B Node :262147
A_UNIT_B_Type :D_S_BODY
A UNIT B code (hex) :104
--
A_D_ Node :262148
A_D_ Type :DI_PROC
A D code (hex) :154
--
A_HEADER Node :262149
A HEADER Type :D P
A_HEADER code (hex) :85
SIEMENS
```
- See unwrap.sql (also on http://www.petefinnigan.com/unw rap.sql
- Test program to
	- **Familiarise with the API's**
	- Walk the DIANA nodes
	- Read attributes
- It works! Next, work out the PL/SQL that should be emitted for each node or node group

## **PL/SQL code generation**

- **DS BODY** 
	- $\blacksquare$  DI PROC = 'AA'
	- $\blacksquare$  D\_P\_ = params
		- DS\_PARAM
	- **D\_BLOCK** 
		- **DS\_ITEM** local variable
		- DS\_STM
			- D\_NULL\_S
		- **DS ALTER**

"CREATE  $\%$ {} END;\ l\_symrep => PROCEDURE 'AA' {not implemented} {not implemented} "IS" "BEGIN" %{} "EXCEPTION" %{} "END;" {not implemented} No output NULL; {not implemented}

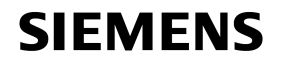

## **A proof of concept un-wrapper**

```
SQL> set serveroutput on size 1000000
SQL> exec unwrap_r('AA');
Start up
CREATE OR REPLACE
PROCEDURE AA
IS
BEGIN
NULL;
END;
\setminusPL/SQL procedure successfu
SQL>
                            Unwrap r.sql – also available
                              from
                              http://www.petefinnigan.com/un
                              wrap r.sql
                            Implements the code
                              generation to create PL/SQL
                              from DIANA for a simple
                              procedure
                            Uses a simple recursive
                              descent parser
```
## **Unwrap\_r.sql recursive function**

```
create or replace procedure unwrap_r(aname varchar2)
is
        root sys.pidl.ptnod;
       status sys.pidl.ub4;
  procedure recurse (n sys.pidl.ptnod) is
       seq sys.pidl.ptseqnd;
       len integer;
  begin
               if(pidl.ptkin(n) = diana.d comp u) then
                        recurse(diana.a_unit_b(n));
               elsif (pidl.ptkin(n) = diana.d s body) then
               dbms output.put line('CREATE OR REPLACE ');
               recurse(diana.a_d_(n));
               recurse(diana.a_header(n));
               recurse(diana.a_block_(n));
               dbms output.put line('END;');
               dbms output.put line('/');
{output snipped}
```
## **10g – Different but the same?**

- **New**
- A new wrap mechanism has been provided
- The contents of symbol table are no longer visible
- The encryption involves base64
- 10gR2 provides the ability to wrap from within the database using DBMS\_DDL
- **There is a new optimizing compiler for PL/SQL**
- **Old**
- The IDL\$ tables still contain DIANA and M-Code
- The DIANA, PIDL, DIUTIL and DUMPDIANA packages are still available
- It is still possible to reverse simple procedures using the API's

#### **SIEMENS**

## **The 10g wrapped procedure**

SQL> **select text from dba\_source where name='AA';**

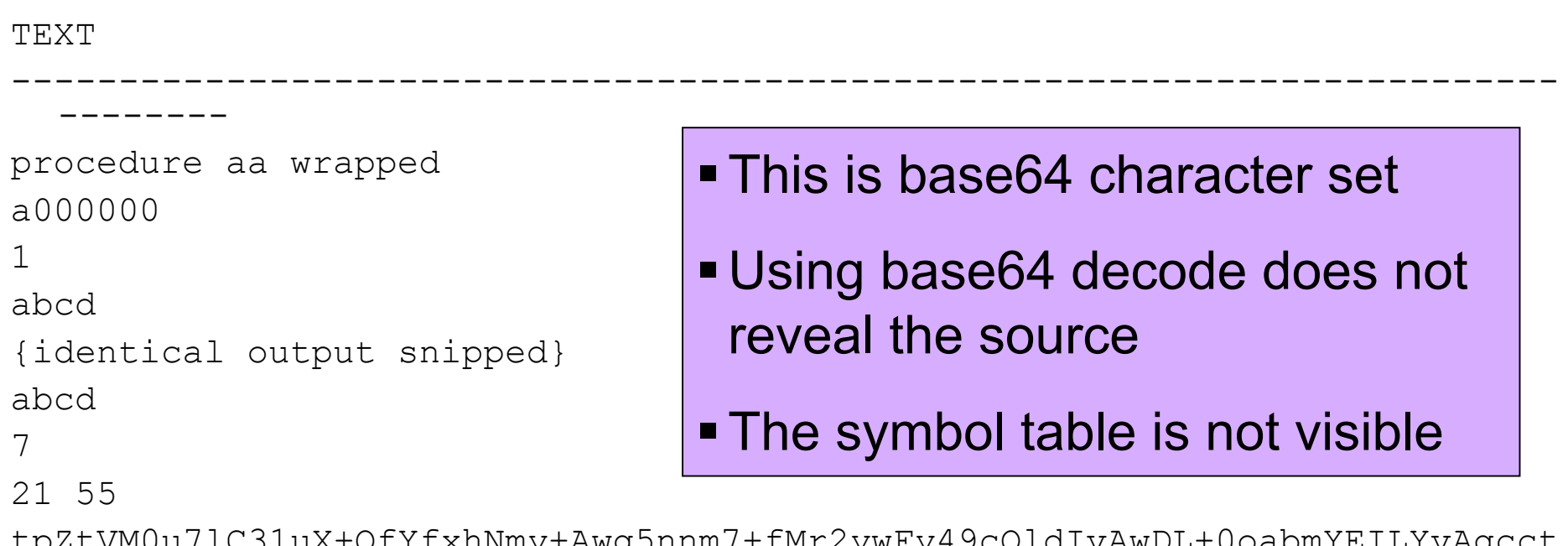

tpZtVM0u7lC31uX+QfYfxhNmy+Awg5nnm7+fMr2ywFy49cOldIvAwDL+0oabmYEILYvAgcct yaam9+Lntg==

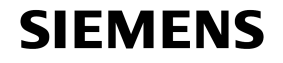

## **Create procedure and check IDL use in 10g**

SQL> **create or replace procedure aa is**

- **2 begin**
- **3 null;**
- **4 end;**
- **5 /**

Procedure created.

```
SQL> save aa.sql replace
Wrote file aa.sql
SQL> !wrap iname=aa.sql oname=aa.pls
SQL> @aa.pls
```
Procedure created.

#### SQL> **@rowid**

- The same sample procedure
- Wrap with 10g *wrap*
- Roughly the same IDL is created in the database as 9i

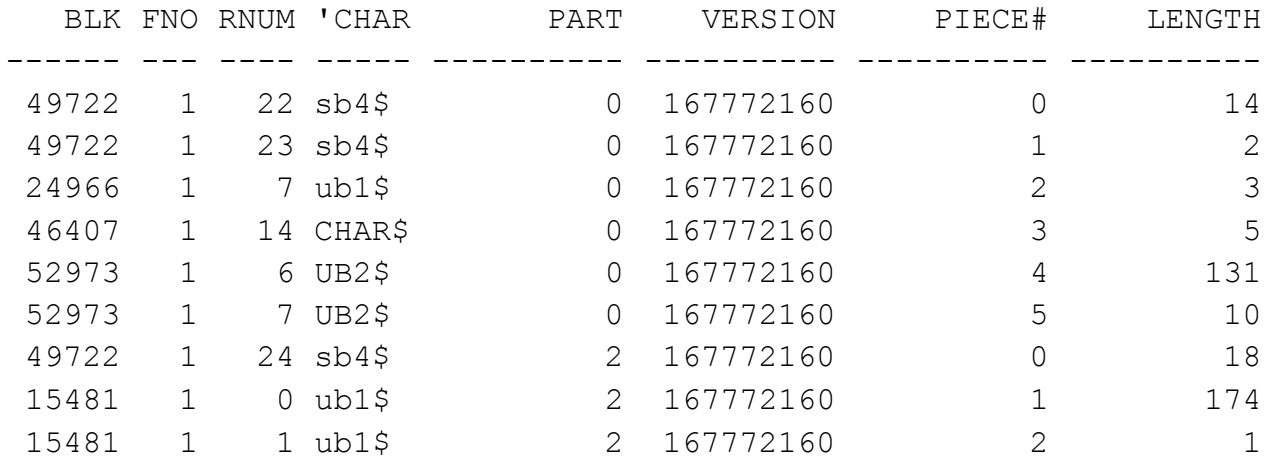

9 rows selected.

## **Simple unwrapping PL/SQL in 10g**

```
SQL> exec dumpdiana.dump(aname => 'AA');
user: SYS
PL/SQL procedure successfully completed.
SQL> @unwrap_r
Procedure created.
SQL> exec unwrap r('AA');
Start up
CREATE OR REPLACE
PROCEDURE AA
IS
BEGIN
NULL;
END;
/
                                    Running dumpdiana
                                     creates the same DIANA
                                     tree dump trace file as 9i
                                    Running the proof of
                                     concept un-wrapper still
                                     works in 10g
                                   • The wrap process in 10g
                                     is different though
```
PL/SQL procedure successfully completed.

SQL>

#### **SIEMENS**

## **Protecting PL/SQL based intellectual property**

- Can you protect PL/SQL based intellectual property?
- Write PL/SQL as packages; DIANA is not stored in the database
- 9i and 10g wrap mechanisms have both been cracked and unwrappers are available but not to most people
- Don't ship source code to the server
- 10g affords better protection because the symbol tables are not visible and the DIANA cannot be read from SOURCE\$ but the mechanism is not as strong as 10g
- Protect database structures such as IDL\_CHAR\$, IDL\_UB1\$, IDL\_UB2\$,IDL\_SB4\$, SOURCE\$, ALL\_SOURCE, DBA\_SOURCE
- Use the scripts from http://www.petefinnigan.com/tools.htm to confirm who can access tables and views

#### **SIEMENS**

### **Scripts used**

- Rowid.sql lists the contents of the IDL\$ tables
- $\blacksquare$  Idl.sql lists the IDL contents for all parsed objects
- Unwrap.sql test program to walk the DIANA nodes
- Unwrap r.sql Proof of concept PL/SQL unwrapper
- Ah.sql test program
- Aa.sql test program
- Attrib.sql dumps DIANA types and attributes
- All scripts are available on http://www.petefinnigan.com add the script name to the URL

#### **SIEMENS**

## **Questions and Answers**

- **Any Questions, please ask**
- **Later?** 
	- Contact me via email peter.finnigan@siemens.com
	- Or via my website http://www.petefinnigan.com

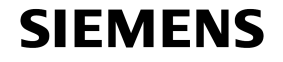

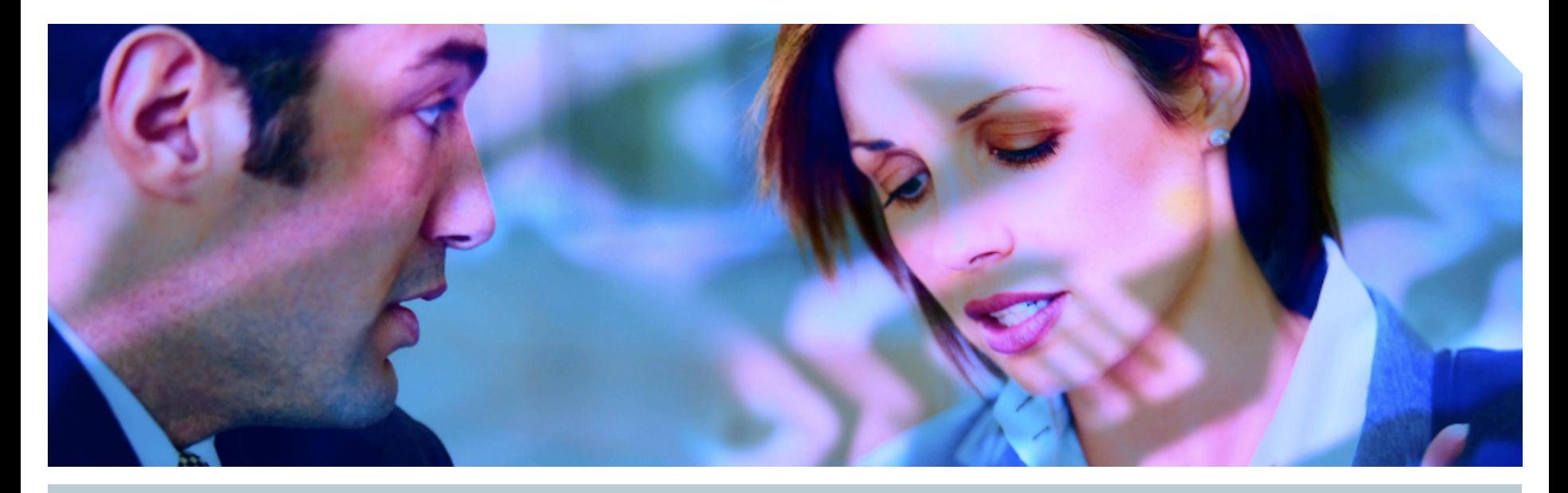

#### **www.siemens.co.uk/insight**  $\bullet$  +44 (0)1932 241000

# **Insight Consulting**

Siemens Communications

#### **Security, Compliance, Continuity and Identity Management**

# **SIEMENS**

**B** Catalist

Choose with confidence

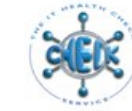

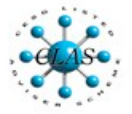

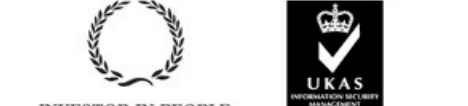

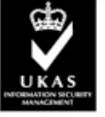